**Betha Sistemas** 

## **SANTA CATARINA** SERVIÇO INTERMUNICIPAL DE AGUA E ESGOTO

 $\overline{\phantom{a}}$ 

Receitas Realizadas - Execução do Orçamento (Artigo 2º, Inciso XII da I.N. nº 028/1999)<br>Administração Indireta - SERVIÇO INTERMUNICIPAL DE AGUA E ESGOTO

Exercício de 2017

Março

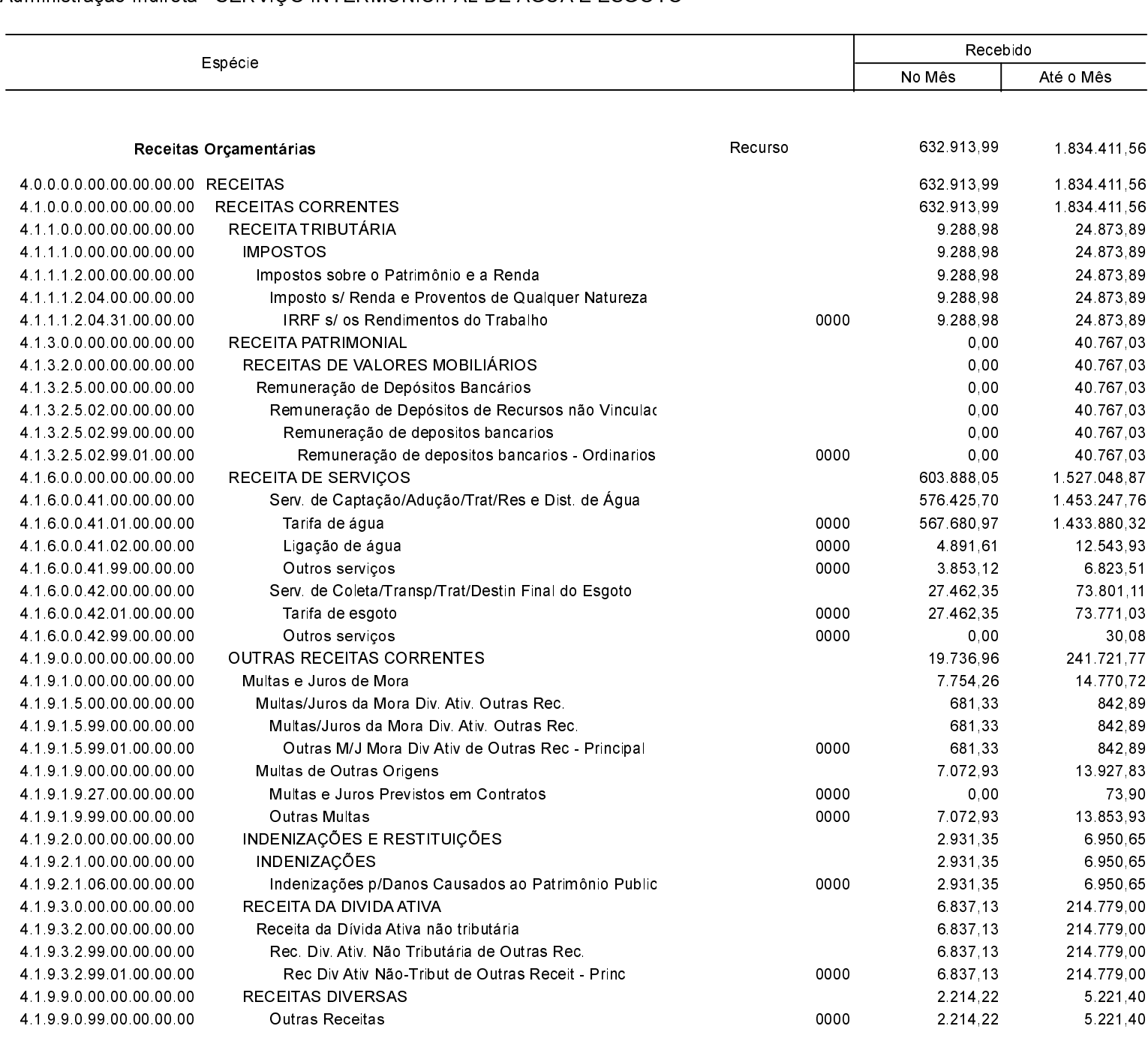

Receita Extra Orçamentária

 $0,00$  $0,00$ Recurso

632.913,99

Total Geral

1.834 411,56

CAPINZAL 12/04/2017

SIDNEI PENZO **DIRETOR** 

MARIZA BRESSAN R. DE MORAES Téc Contab. 1 SC-017818-O-1